# **Fehleranzeige**

```
error reporting(E ALL);
ini set('display errors', '1');
```
Fehler vom Typ "Fatal" (z.b. Syntaxfehler) werden trotzdem nicht angezeigt, wenn diese im aufgerufenen Script sind. Abhilfe schafft ein zusätzliches Script, in welches das fehlerhafte Script eingebunden wird.

```
error reporting(E ALL);
ini_set('display_errors', '1');
include('fehler.php');
```
## **Parameter auslesen**

```
 $filter="";
 if (isset($_POST["filter"]))
   $filter=$_POST["filter"];
isset($ GET["filter"]))
   $filter=$_GET["filter"];
 $filter_a=array();
if ($filter)$filter a=preg split("/,/",$filter);
```
# **CLI**

#### cli-Parameter in GET:

```
//https://stackoverflow.com/a/41395102
if (lempty(\frac{1}{2}) (l) //parse_str($argv[1], $_GET); //arg1=1&arg2=2
   //https://www.php.net/manual/de/features.commandline.php
   parse_str(implode('&', array_slice($argv, 1)), $_GET);//a=1 b[]=2 b[]=3
}
```
# **Datumsanzeige**

```
//set to german language
setlocale(LC ALL, "de DE");
//setlocale(LC_TIME, "de_DE");
```

```
$datestr=date("Y-m-d");
```

```
$date=strtotime($datestr);
$weekday=strftime("%a",$date);
$day=strftime("%x",$date);
echo $weekday." ".$day."<br />\n";
```
<https://stackoverflow.com/a/40894547>

### **Datumsrechnung**

```
if ($endtime=="0000-00-00 00:00:00") {$endtime=strftime("%Y-%m-%d
H:\<sup>3</sup>M:S''strtotime('+1 day', strtotime($starttime))); }
if ($endtime=="0000-00-00 00:00:00") {$endtime=strftime("%Y-%m-%d
%H:%M:%S", strtotime('+24 hour', strtotime($starttime))); }
$endTime = strtotime("+15 minutes", strtotime($selectedTime));
```
## **mehrstufige Sortierung**

(3fach,2stellig,Trennzeichen /)

```
function port cmp($a, $b)
{
   $a_a=preg_split("/\//",$a); //Werte nach Trennzeichen (hier /) trennen
  $a\ b=preg\ split(''/\sqrt{7''}, $b); $a_a[]="0";//sicherstellen, dass mindestens 3 Einträge im array sind
  \sin b[]=0";
   $a=sprintf("%02d%02d%02d",$a_a[0],$a_a[1],$a_a[2]); //2-stellig (führende
0) alle 3 Werte hintereinander
   $b=sprintf("%02d%02d%02d",$a_b[0],$a_b[1],$a_b[2]);
   //If a = b, return 0, If a > b, return 1, If a < b, return -1
  if intval(<math>\$a</math>) == interval(<math>\$b</math>)) return 0;
  else if intval(<math>\xi a</math>)> = intval(<math>\xi b</math>)) return 1;
   else return -1;
}
uksort($ports,"port_cmp");//user-key-sort
```
From: <http://www.fw-web.de/dokuwiki/> - **FW-WEB Wiki**

Permanent link: **<http://www.fw-web.de/dokuwiki/doku.php?id=programming:php>**

Last update: **2023/06/08 17:06**

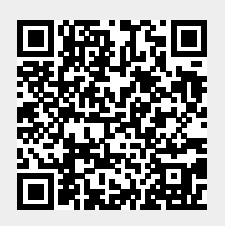